# **Nível Médio** NO DO DISTRITO FEDERAI ESTADO DE GESTÃO ADMINISTRATIV Concurso Públi

**X AUGUST** 

# Cargo 13:

CADERNO<br>DE PROVAS **ALFA** 

# Técnico de Administração Pública Especialidade: Técnico de Contabilidade

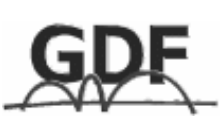

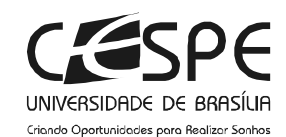

Aplicação: 7/11/2004

#### LEIA COM ATENÇÃO AS INSTRUÇÕES ABAIXO.

1 Ao receber a sua folha de respostas, marque, imediatamente, no item zero, o tipo de caderno de provas que você recebeu (ALFA ou BETA), conforme modelo ao lado. Essa marcação é obrigatória e a sua ausência ou a marcação de mais de um campo implicará a anulação das suas provas.  $\Omega$ 

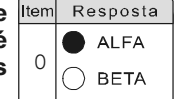

- 2 Ao receber este caderno, confira se ele contém **cento e vinte** itens, correspondentes às provas objetivas, corretamente ordenados de **1** a **120**.
- 3 Caso o caderno esteja incompleto ou tenha qualquer defeito, solicite ao fiscal de sala mais próximo que tome as providências cabíveis.
- 4 Recomenda-se não marcar ao acaso: a cada item cuja resposta divirja do gabarito oficial definitivo, além de não marcar ponto, o candidato recebe pontuação negativa, conforme consta em edital.
- 5 Não utilize nenhum material de consulta que não seja fornecido pelo CESPE.
- 6 Durante as provas, não se comunique com outros candidatos nem se levante sem autorização do chefe de sala.
- **7** A duração das provas é de **três horas e trinta minutos**, já incluído o tempo destinado à identificação que será feita no decorrer das provas — e ao preenchimento da folha de respostas.
- 8 Ao terminar as provas, chame o fiscal de sala mais próximo, devolva-lhe a sua folha de respostas e deixe o local de provas.
- 9 A desobediência a qualquer uma das determinações constantes no presente caderno, na folha de rascunho ou na folha de respostas poderá implicar a anulação das suas provas.

#### AGENDA

- I 8/11 /2004 , a partir das 10 h (horário de Brasília) Gabaritos oficiais preliminares das provas objetivas: Internet www.cespe.unb.br e quadros de avisos do CESPE/UnB, em Brasília.
- II 9 a 11/11/2004 Recursos (provas objetivas): formulários estarão disponíveis no Sistema Eletrônico de Interposição de Recurso, Internet www.cespe.unb.br.
- III 9/12/2004 Resultados finais das provas objetivas e do concurso: Diário Oficial do Distrito Federal e locais mencionados no item I.

#### OBSERVAÇÕES

- Não serão objeto de conhecimento recursos em desacordo com o item 10 do Edital n.º 1/2004 SGA/ADM, de 15/9/2004.  $\bullet$
- Informações adicionais: telefone 0(XX) 61 448 0100; Internet www.cespe.unb.br.  $\bullet$
- É permitida a reprodução deste material apenas para fins didáticos, desde que citada a fonte.  $\ddot{\phantom{0}}$

• De acordo com o comando a que cada um dos itens de 1 a 120 se refira, marque, na folha de respostas, para cada item: o campo designado com o código C, caso julgue o item CERTO; ou o campo designado com o código E, caso julgue o item ERRADO. A ausência de marcação ou a marcação de ambos os campos não serão apenadas, ou seja, não receberão pontuação negativa. Para as devidas marcações, use a folha de rascunho e, posteriormente, a folha de respostas, que é o único documento válido para a correção das suas provas.

Nos itens que avaliam Noções de Informática, a menos que seja explicitamente informado o contrário, considere que todos os programas mencionados estão em configuração-padrão, em português, que o mouse está configurado para pessoas destras e que expressões como clicar, clique simples e clique duplo referem-se a cliques com o botão esquerdo do *mouse*. Considere também que não há restrições de proteção, de funcionamento e de uso em relação aos programas, arquivos, diretórios e equipamentos mencionados.

## CONHECIMENTOS BÁSICOS

- <sup>1</sup> Conta a história que uma comissão de acadêmicos da Universidade de Oxford ia de trem para uma conferência na Universidade de Cardiff, no País de Gales. Eles pegaram
- <sup>4</sup> o trem em Oxford e iniciaram um longo caminho, percurso cheio de paradas, mais ou menos lento; já no meio da tarde, fizeram boa refeição, com um pouco de vinho na cabeça,
- <sup>7</sup> começaram uma discussão animada, todos eles especialistas, querendo apresentar seus diferentes pontos de vista, e foram contentes, em direção à fronteira do País de Gales. Viagem
- monótona, muito lenta, paisagem inglesa muito monótona, tudo muito verde, tudo muito colina, tudo muito vale, rebanhinho aqui, ali uma casinha, nada diferente, e eles,
- <sup>13</sup> gente muito culta, muito erudita, com aquilo tudo muito entediante, caindo a noite, já todo mundo meio cansado, se dão conta de que estão entrando no País de Gales.
- <sup>16</sup> Como todos sabem, os ingleses têm uma visão bastante preconceituosa com relação ao País de Gales, que para eles é uma província atrasada, uma espécie de área
- <sup>19</sup> caipira, sem muita vida inteligente, um lugar meio periférico, que de alguma forma é um contrapeso para a grandeza da Inglaterra. Quando estão um pouco adiante da
- <sup>22</sup> fronteira, um dos intelectuais, um sociólogo, olhando bem próximo para o trilho do trem, percebeu que havia ali, em um curralzinho, isolada, uma ovelha, e ele se dá conta de
- <sup>25</sup> que aquela ovelha é negra. Ele chama a atenção dos demais, olhem, olhem, vejam, que coisa impressionante, estamos entrando em um país em que todas as ovelhas são negras.
- <sup>28</sup> Rapidamente, o matemático, obviamente muito cauteloso e contra essas generalizações, típicas de humanistas, logo corrige: "Não, não, não, estamos entrando em um país
- <sup>31</sup> onde uma ovelha é negra".Todos percebem que de fato houve ali uma espécie de correção metodológica, muito precisa. Mas o físico se adiantou e rapidamente disse, mais
- cauteloso ainda: "Não, não, nós estamos entrando em um país onde uma ovelha é negra, no presente momento". Debate excitado: "Oh! Tem razão, é muito mais preciso, é
- <sup>37</sup> muito mais metodologicamente correto". E aí o economista, o mais excitado de todos, logo corrige: "Não, não! Estamos entrando em um país onde, no presente momento, um único

<sup>40</sup> lado de uma ovelha é negro, porque a gente só consegue ver este lado e não o lado de lá." Isso desencadeou uma enorme discussão entre os intelectuais. A discussão começou a enfezar, <sup>43</sup> os ânimos se escaldaram, as pessoas começaram a regaçar a manga, vibrar os punhos no ar e então, para acalmar, o especialista em direito disse: "Vamos consultar o coletor de <sup>46</sup> bilhetes, porque ele conhece a região, passa aqui todo dia, várias vezes, o ano inteiro, todo ano, ele conhece essa ovelha muito bem, ele vai saber dizer como ela é."

Chamaram então o bilheteiro, que, com aquele sotaque pesadíssimo de galês, falando naquele jeitão, todo introvertido, entra logo pedindo "desculpas, desculpas, senhores, doutores, professores, eu muito encabulado, mas eu acho que os senhores, doutores, professores estão enganados. Esta ovelha não é nem branca nem negra. De manhã é branca e no fim da tarde é <sup>55</sup> negra." Oh! Oh! Fenômeno, fenômeno; Pare o trem, pare o trem, vamos investigar, vamos informar à humanidade que descobrimos uma ovelha mutante. Mas aí alguém perguntou, <sup>58</sup> "como é que o senhor pode saber, vendo só a partir do trem, que ela é de uma cor em um momento, de outra cor em outro momento?" "Bom, senhores doutores, falam, lêem a língua <sup>61</sup> gaélica?" Aí eles se olham um pro outro, e nenhum falava gaélico. Respondem simplesmente não, claro que não.

Na entrada da fazenda, tinha uma placa que dizia: <sup>64</sup> Fazenda Transgênica Experimental e, do lado da placa, um cartaz informando: Lar da Ovelhinha Cachinhos de Aço.

— Ah! Cachinhos de Aço! Como é que a gente podia <sup>67</sup> saber de uma coisa dessas? Por que ela se chama assim? Porque ela tem as fibras de lã mais fortes que existem, mais resistentes que existem, e é uma ovelha portanto que vai mudar toda a <sup>70</sup> economia da produção de lã no Reino Unido. Ah! Cachinhos de Aço, bom, a gente nunca podia saber dessas coisas que andam acontecendo aqui em pleno sertão do País de Gales, não é?

<sup>73</sup> — Bom, professores, doutores, eu acho que os senhores deveriam saber, porque a empresa que dirige a fazenda é norteamericana, com sede na Alemanha, com capital de Hong Kong <sup>76</sup> e ela é que está financiando o congresso do qual os professores doutores vão participar em Cardiff.

Nicolau Sevcenko. A educação como estratégia decisiva para o desafio do mundo globalizado. Internet: <http://www.sescsp.org.br>. Acesso em set./2004 (com adaptações).

Com base nas idéias e na estrutura do texto acima, julgue os itens subseqüentes.

- 1 A abertura do texto, com "Conta a história que"  $(\ell, 1)$ , antecipa que se seguirá uma narrativa.
- $\overline{\mathbf{z}}$ Pelas repetições vocabulares e pelas idéias apresentadas, constata-se o predomínio da descrição no primeiro parágrafo do texto.
- Ao não serem citados pelos nomes próprios, e sim apontados por características acadêmicas, os protagonistas da história tipificam condutas profissionais.
- Nas linhas de 17 a 19, há expressões que qualificam o País de Gales: "preconceituosa", "província atrasada", "área caipira" e "sem muita vida inteligente".

UnB / CESPE – GDF / SGA / ADM – Concurso Público / Aplicação: 7/11/2004 <sup>E permitida a reprodução apenas para fins didáticos, desde que citada a fonte.</sup> Cargo 13: Técnico de Administração Pública – Especialidade: Téc. de Contabilidade – 1 – – CADERNO ALFA –

- 5 As formas verbais "havia"  $(l.23)$  e "tinha"  $(l.63)$  podem ser intercambiadas em seus contextos, sem que ocorra prejuízo semântico.
- Substituindo-se as partes sublinhadas no trecho "Ele chama a atenção dos demais, olhem, olhem, vejam, que  $\frac{\text{coisa}}{\text{impressionant}}$  ( $\ell$ .25-26) pelos pronomes oblíquos correspondentes, tem-se a seguinte reescritura correta: Ele lhe chama a atenção, olhem-na, olhem-na, vejam-na.
- Com "essas generalizações, típicas de humanistas" ( $l.29$ ), o contador da história está se referindo à visão de mundo do "sociólogo" ( $\ell$ .22).
- A substituição do sinal de dois-pontos, na linha 30, por ponto mantém a correção gramatical do trecho.
- Na linha 35, ao se mover, colocando-se entre vírgulas, o adjunto adverbial "no presente momento" para a posição entre "onde" e "uma ovelha", não se incorre em erro de pontuação. Nesse caso, deverá ser usado ponto depois de "negra".
- $10<sup>1</sup>$  Nas linhas 36 e 38, nas duas ocorrências, o significado do vocábulo "excitado" é o mesmo: exacerbado, exaltado.
- Em "A discussão começou a enfezar, os ânimos se escaldaram, as pessoas começaram a regaçar a manga, vibrar os punhos no ar"  $(0.42-44)$ , tem-se a seguinte relação entre sujeito e predicado oracional: discussão → enfezar; ânimos  $\rightarrow$  escaldar; pessoas  $\rightarrow$  começar; manga  $\rightarrow$  regaçar; punhos  $\rightarrow$  vibrar.
- 12 Em "Vamos consultar o coletor de bilhetes, porque ele conhece a região, passa aqui todo dia, várias vezes, o ano inteiro, todo ano, ele conhece essa ovelha muito bem, ele vai saber dizer como ela é" ( $\ell$ .45-48), há oito argumentos distintos para justificar a consulta ao bilheteiro.
- 13 Justifica-se, sintaticamente, o sinal indicativo de crase imediatamente antes de "humanidade"  $(0.56)$  por este vocábulo exercer, no contexto, a função de complemento nominal.
- A construção "informar à humanidade que descobrimos uma ovelha mutante"  $(l.56-57)$  pode ser reescrita como informar a humanidade de que descobrimos uma ovelha mutante sem que, com isso, ocorra erro gramatical.
- A distinta grafia dos porquês em "Por que ela se chama assim? Porque ela tem as fibras de lã mais fortes que existem" ( $l.67-68$ ) justifica-se por serem vocábulos de diferentes classes gramaticais.
- Na linha 73, a retirada da primeira vírgula, que é opcional, não ocasiona erro de pontuação.

#### O Diabo no espaço

- <sup>1</sup> Não foi um sonho, muito menos uma visão. Mas consta que um astronauta, em uma dessas naves tripuladas que passeiam pelo espaço, enquanto seus colegas, obedecendo aos horários da
- base de Houston, dormiam em complicados leitos, montava guarda na cabine de comando e viu o Diabo, em passeio, sem ajuda de qualquer equipamento, apenas com seus chifres, rabo e <sup>7</sup> pés fendidos, caminhando pelo cosmos, aparentemente

procurando alguma coisa. Sabendo que o Pai das Trevas, desde o início do mundo, <sup>10</sup> domina uma boa tecnologia, o astronauta tentou comunicar-se com ele. Para sua surpresa, o Diabo entrou na faixa sonora da cabine e os dois conversaram. O diálogo está nos arquivos

<sup>13</sup> secretos da NASA, esperando hora propícia para divulgação. Após considerações gerais sobre os destinos da

- humanidade, o astronauta quis saber do destino do próprio <sup>16</sup> Diabo, o que fazia ele ali sozinho, aparentemente perdido no espaço, desorientado e deprimido. Apesar de ser considerado o inventor da Mentira, o Diabo falou a verdade. Estava deixando <sup>19</sup> o planeta Terra, onde, desde a revolta dos anjos, antes da criação
- do Mundo, decidira implantar o Mal e a Desgraça na obra de Deus.
- <sup>22</sup> O astronauta quis saber a razão de tão humilhante retirada. Seria um derrota diante das forças do Bem? Nada disso — informou o Diabo. Ele ia embora da Terra porque sua <sup>25</sup> atividade tornara-se supérflua com o advento da Internet. Procurava agora um planeta em estágio tecnológico menos adiantado do que o nosso, sem um tipo de comunicação onde
- <sup>28</sup> qualquer um pode fazer um estrago bem maior do que ele na comunidade internacional e na vida de cada um.

Carlos Heitor Cony. Folha online. Internet: <http://www. folha.com.br>. Acesso em 25/9/2004 (com adaptações).

Considerando o texto acima, julgue os itens a seguir.

- Com a introdução "Não foi um sonho, muito menos uma visão"  $(l,1)$ , o autor antecipa que os fatos a serem apresentados são expressões da verdade que lhe foi passada.
- O texto, predominantemente descritivo, apresenta o diálogo entre um ser real e uma entidade fictícia, ocorrido no espaço cósmico.
- O astronauta mostra-se insubmisso às ordens do comando, porque deveria estar descansando junto a seus colegas e se encontrava na cabine de controle.
- 20 Com a afirmação "o Diabo entrou na faixa sonora da cabine e os dois conversaram"  $(l.11-12)$ , constata-se que o astronauta encontrou-se com o diabo no local de comando da aeronave.
- 21 O astronauta ficou deprimido e desorientado ao constatar o que estava reservado para o futuro da humanidade, conforme narração do diabo, apesar de julgar que pudessem ser mentirosas as previsões.
- 22 Segundo o texto, a partir do momento em que o diabo deixar o planeta Terra, o bem acabará com a desgraça, melhorando a espécie humana e confirmando o propósito da revolução dos anjos.
- 23 No texto, estão grafados com maiúsculas alguns vocábulos, como "Diabo", "Mentira", "Desgraça", "Bem", "Deus", por estarem empregados como símbolos, conotativamente; outros, como "Houston", "Terra" e "Internet", por serem substantivos próprios.
- $24$  Depreende-se do texto que a tecnologia mal utilizada pode ser mais perniciosa que ou tão nefasta como as forças demoníacas.

UnB / CESPE – GDF / SGA / ADM – Concurso Público / Aplicação: 7/11/2004 <sup>E permitida a reprodução apenas para fins didáticos, desde que citada a fonte.</sup> Cargo 13: Técnico de Administração Pública – Especialidade: Téc. de Contabilidade –  $-2$  – – CADERNO ALFA –

<sup>1</sup> Tende-se a esquecer, nestes tempos, que o melhor meio de comunicação já inventado é a palavra. Qual é a minha porta? Está o leitor, ou a leitora, diante dos toaletes de

- um restaurante, um teatro ou hotel, e com freqüência experimentará um momento de vacilação. Não que tenha dúvida quanto ao próprio sexo. A dúvida é com relação
- àqueles sinais inscritos sobre cada uma das duas portas: -"Que querem dizer?" — Olha-se bem. Procura-se decifrar seu significado profundo. Enfim, vem a iluminação: ah, sim,
- <sup>10</sup> este é um boneco de calças. Sim, parece ser isso. E aquela silhueta, ali ao lado, parece ser uma boneca de saia. Então, esta é a minha porta, concluirá o leitor. E aquela é a minha, <sup>13</sup> concluirá a leitora.
	- A humanidade demorou milhões de anos para inventar a linguagem escrita e vêm agora as portas dos
- <sup>16</sup> toaletes e a desinventam. Por que não escrever "homens" e "mulheres", reunião de letras que proporciona a segurança da clareza e do entendimento imediato? Não. Algumas portas
- <sup>19</sup> exibem silhuetas de calças e saias. Outras, desenhos de cartolas, luvas, bolsas, gravatas, cachimbos e outros adereços de uso supostamente exclusivo de um sexo ou outro. Milhões
- <sup>22</sup> de anos de progresso da humanidade, até a invenção da comunicação escrita, são jogados fora, à porta dos toaletes.
- E no entanto a palavra, a palavra escrita <sup>25</sup> especialmente, continua sendo um estupendo meio de comunicação. Deixar um bilhete para um colega de escola dizendo "Fui para casa", vazado nesses termos, com o uso
- <sup>28</sup> dessas três singelas palavrinhas, será sem dúvida de entendimento mais fácil e unívoco do que se alguém desenhar uma casinha de um lado, um hominho de outro, e
- <sup>31</sup> uma flecha indicando o movimento de um para a outra. Vivemos um tempo de culto da imagem. Esquece-se o valor inestimável da palavra.

Roberto Pompeu de Toledo. Veja, 25/6/1997 (com adaptações).

A partir da estrutura e do vocabulário do texto acima, julgue os itens que se seguem.

- 25 Esse texto argumentativo, com introdução, desenvolvimento e conclusão, defende a idéia central de que o uso da palavra escrita, especialmente entre os jovens, não estabelece diferença entre os sexos.
- $26$ Os vocábulos "vacilação" ( $\ell$ .5) e "dúvida" ( $\ell$ .6) são, no contexto, sinônimos.
- 27 A palavra "iluminação" (l.9) está empregada, no contexto, como antônimo de escuridão.
- 28 Estão empregadas com a acepção de "calças e saias"  $(1.19)$ as seguintes imagens do texto: "cartolas, luvas, bolsas, gravatas, cachimbos"  $(l.20)$ .
- 29 Nas linhas de 24 a 26, o termo "estupendo" qualifica "meio de comunicação" e, por extensão, refere-se a "palavra escrita".
- $30$  Os dois últimos períodos poderiam ser deslocados para o início do texto, por se tratar da idéia mais importante nele desenvolvida.

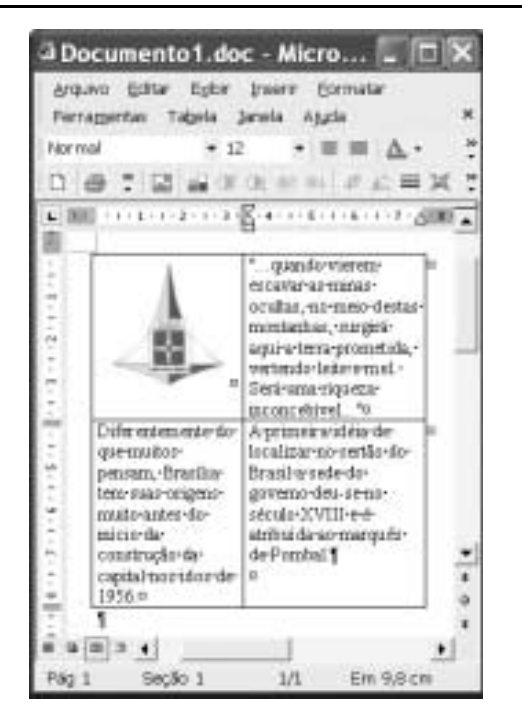

A figura acima ilustra uma janela do Word 2002 cujo documento em edição contém uma tabela, inserida por meio do *menu*  $\overline{\phantom{a}}$ Considerando que nas células da referida tabela, inseriu-se o brasão do Distrito Federal (DF) e informações extraídas do sítio http://www.distritofederal.df.gov.br, julgue os itens a seguir, acerca do Word 2002.

- Considere a realização do seguinte procedimento: clicar sobre a palavra "Pombal"; clicar o botão  $\equiv$ . Após essas ações, todas as células da tabela ficarão com a formatação alterada para alinhamento centralizado.
- 32 Sabendo que o brasão do DF é uma figura que foi inserida no documento, então, ao se aplicar um clique duplo sobre essa figura, será disponibilizada uma janela que permite, entre outras ações, modificar o tamanho da referida figura.
- Considere a realização das seguintes ações: pressionar e manter pressionada a tecla  $\boxed{\text{Ctrl}}$ ; teclar  $\boxed{Z}$ ; liberar a tecla . Após essas ações, todo o documento será

selecionado, e, nesse caso, será possível eliminar as bordas da tabela por meio de opção encontrada no menu Inserir.

- 34 O fato de o botão estar desativado significa que o tamanho das células da tabela não pode ser alterado por meio dos marcadores das réguas horizontal e vertical.
- As duas células da coluna direita da tabela serão reduzidas a uma única célula, sem perda de informação do documento em edição, após o seguinte procedimento: selecionar as referidas células; clicar, no *menu*  $\overline{\phantom{a}}$  a opção Mesclar células.
- Usando-se as ferramentas Copiar e Colar do Word 2002, é possível transferir para um novo documento, que pode ser

aberto ao se clicar o botão  $\Box$ , todo o conteúdo das células da tabela. No entanto, a própria tabela não pode ser transferida com o uso das referidas ferramentas.

UnB / CESPE – GDF / SGA / ADM – Concurso Público / Aplicação: 7/11/2004 É permitida a reprodução apenas para fins didáticos, desde que citada a fonte. Cargo 13: Técnico de Administração Pública – Especialidade: Téc. de Contabilidade  $-3 -$  – CADERNO ALFA –  Considere que exista uma impressora devidamente instalada no computador em uso na sessão do Word 2002. Nessa situação, caso se deseje imprimir apenas o brasão do DF, é possível fazê-lo por meio do seguinte procedimento: selecionar o conteúdo da célula que contém o brasão; clicar a opção Imprimir no *menu* e<sup>rquivo</sup>; na janela decorrente dessa ação, definir, no campo adequado, que se deseja imprimir apenas a parte selecionada do documento; clicar OK.

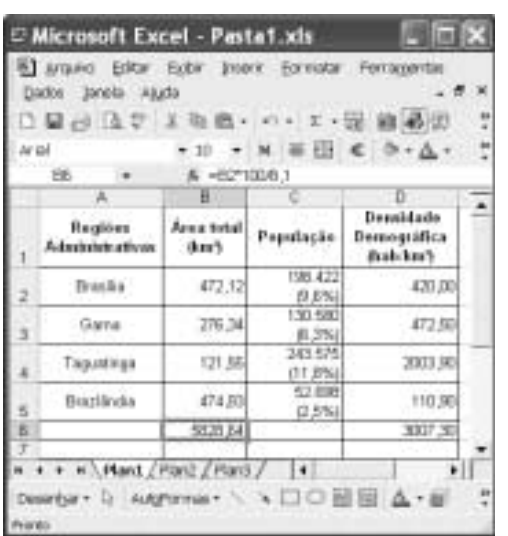

A figura acima mostra uma janela do Excel 2002 contendo uma planilha com dados referentes ao DF. Considerando que as informações mostradas estejam corretas, julgue os itens subseqüentes, acerca do Excel 2002.

- 38 Sabendo que a área total do DF é igual a 5.828,64 km<sup>2</sup>, então, a partir das informações da figura, é correto concluir que a área de Brasília corresponde a 8,1% da área total do DF.
- Sabendo que o conteúdo da célula D6 foi obtido ao se clicar o botão  $\Sigma$  após se selecionar as células de D2 a D5, é correto inferir que, caso se clique a célula D6, será exibida na barra de fórmula a expressão =SOMA(D2:D5).
- 40 Considere a realização das seguintes ações: clicar a célula C6,

digitar = C4+C5 e, a seguir, teclar Enter . Após essas ações, a 2001-2271

célula C6 ficará com o conteúdo da forma .

 Considere que a coluna A seja selecionada por meio de um clique sobre o cabeçalho da referida coluna — . Nessa situação, por meio da opção Classificar, encontrada no  $menu$  E<sup>ormatar</sup>, é possível classificar os conteúdos das células de A1 a A5 em ordem alfabética crescente.

Acerca de SPAM, termo que está relacionado ao envio, para um grande número de destinatários, de e-mail com conteúdo nãosolicitado, muitas vezes de cunho comercial, julgue os itens seguintes.

42 Há softwares que, instalados no servidor de e-mail ou no próprio computador do destinatário de mensagem de correio eletrônico, podem ser usados para descartar o SPAM, evitando que esse tipo de e-mail atinja o recipiente destinatário, ou identificá-lo, o que facilita sua posterior eliminação.

 Para evitar o recebimento de SPAM repetidas vezes de um mesmo provedor de e-mail ou máquina, é suficiente, a partir do Outlook Express 6, retornar a primeira mensagem de SPAM recebida desse provedor, utilizando-se o recurso

antispam disponibilizado ao se clicar o botão do Outlook Express 6.

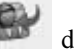

 Um dos maiores perigos associados ao SPAM, no que tange à possibilidade de invasão de um computador por intrusos, é a ineficácia dos softwares antivírus e dos sistemas de firewall atuais na detecção de cavalos-de-tróia anexados a mensagens de SPAM, principalmente se esse tipo de vírus de computador estiver na forma de arquivo PDF, sua forma mais agressiva.

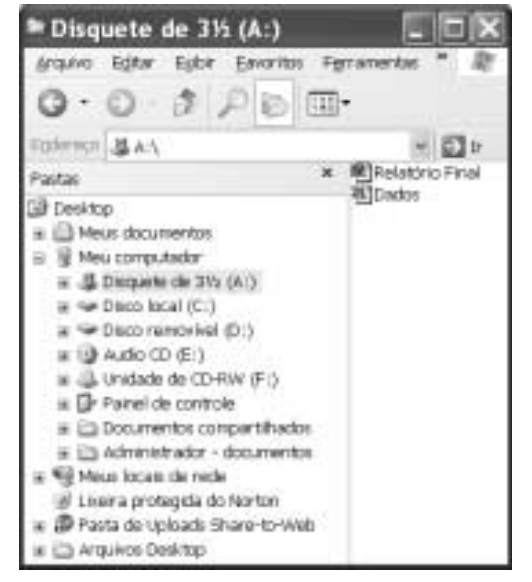

A figura acima mostra uma janela do Windows Explorer, sendo executada em um computador cujo sistema operacional é o Windows XP. Com relação a essa figura e ao Windows XP, julgue os itens que se seguem.

- Caso seja aplicado um clique duplo em uma região da barra de título que não contenha nenhum botão ou ícone, a janela mostrada será maximizada.
- 46 Para se criar uma nova pasta no disquete de  $3\frac{1}{2}$ ", é suficiente clicar o botão

Com base na janela mostrada, é correto concluir que um

clique simples no botão fará que seja exibido o conteúdo da pasta Meu computador.

- Com auxílio das funcionalidades acessíveis por meio do botão , é possível alterar a forma como são exibidos os ícones relativos aos arquivos armazenados no disco A:.
- 49 Por meio do ícone Weus documentos, é possível visualizar o conteúdo da pasta Meus documentos.

UnB / CESPE – GDF / SGA / ADM – Concurso Público / Aplicação: 7/11/2004 É permitida a reprodução apenas para fins didáticos, desde que citada a fonte. Cargo 13: Técnico de Administração Pública – Especialidade: Téc. de Contabilidade  $-4 -$  – CADERNO ALFA –

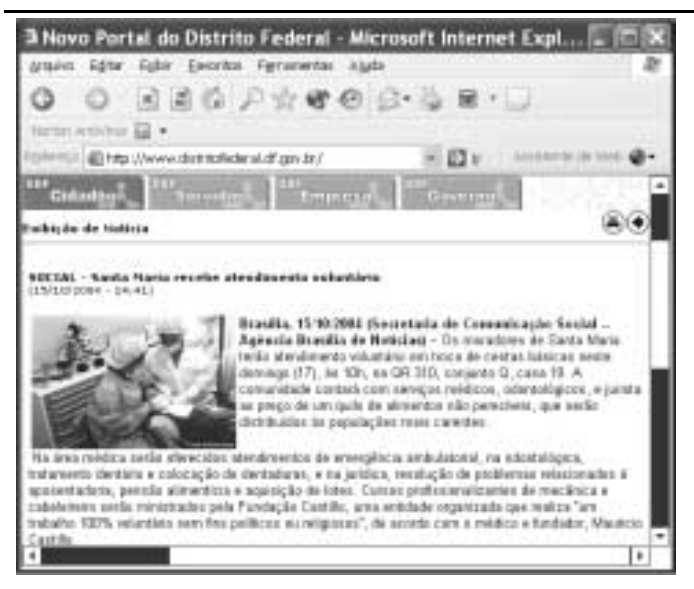

Considerando a janela do Internet Explorer 6 (IE6) ilustrada acima, julgue os itens subseqüentes.

- 50 O URL http://www.distritofederal.df.gov.br/, indicado no campo <sup>Endereço</sup>, designa um endereço eletrônico que, pelas normas atualmente em vigor na Internet, deve estar localizado no DF, devendo ainda fazer parte de um sítio geral que congrega todas as páginas relacionadas aos governos municipal, estadual e federal do Brasil. Caso o referido endereço não respeite as regras apresentadas, para ter obtido sucesso no acesso à página web acima ilustrada, o DNS (domain name system) associado ao computador a partir do qual esse acesso foi realizado deve ter sido adequadamente configurado por meio de recursos acessíveis a partir do menu **Ferramentas**
- 51 Caso não haja processo de carregamento de página web em desenvolvimento, o ato de clicar o botão não provocará qualquer efeito no funcionamento do IE6.
- 52 Apesar de não fazerem parte dos campos-padrão do IE6, os campos Norton Antivirus e Assistante de Web são automaticamente instalados na janela do IE6 quando o modo de acesso à Internet é ajustado para o ADSL. O primeiro campo está associado a recursos de proteção por software antivírus e o segundo, a recursos de aceleração da transmissão de dados na Internet.
- 53 Os botões  $\geq$  e possuem funcionalidades distintas, mas, dependendo do estado de operação do IE6 na respectiva sessão de uso, podem provocar o mesmo efeito.

Considerando que um usuário vá a uma loja para adquirir um computador do tipo PC para uso em sua empresa e, com ajuda do vendedor da loja, especifique as características de hardware do computador, bem como o software a ser adquirido e instalado no mesmo, julgue os itens seguintes, relativos a conceitos de hardware e software de microcomputadores do tipo PC.

54 Caso opte por adquirir um computador entre os mais modernos, e deseje que ele tenha o melhor desempenho possível com a tecnologia atual, o usuário deve solicitar que a quantidade de memória RAM a ser instalada no computador não exceda 32 MB.

- Caso o usuário deseje utilizar o dispositivo conhecido como pen drive, é essencial que o microcomputador que ele irá adquirir tenha instalada uma porta paralela, que é a porta de comunicação entre um computador PC e o pen drive.
- Para que possa ser capaz de acessar a Internet por meio de um provedor, utilizando a rede telefônica, é necessário que o computador a ser adquirido tenha nele instalado um modem, que é um dispositivo que permitirá a troca de dados entre o computador do usuário e o provedor.
- Para o computador poder gravar e reproduzir sons musicais e de voz, é essencial que a ele seja conectado um escâner dispositivo que permite digitalizar som e reproduzi-lo.
- Para o usuário poder realizar impressões em uma impressora do tipo jato de tinta a ser conectada no microcomputador, é essencial que esse computador possua a porta adequada para a comunicação com a impressora. Exemplos de portas que são utilizadas por impressoras típicas do tipo jato de tinta são a porta paralela e a porta USB.
- Caso o usuário deseje utilizar os programas contidos no Microsoft Office para Windows, é necessário que ele instale no computador o sistema operacional Linux.
- 60 Caso o usuário deseje abrir e imprimir arquivos do tipo PDF e utilize em seu microcomputador o sistema operacional Windows, será necessário obter um programa específico para a leitura de arquivos com esse formato.

## CONHECIMENTOS ESPECÍFICOS

Com base em conceitos de contabilidade, julgue os itens a seguir.

- O objeto formal da contabilidade é o estudo do patrimônio das entidades, em seus aspectos qualitativos e quantitativos, e o seu objetivo é o fornecimento de informações como suporte à tomada de decisão pelos usuários internos e externos.
- **62** Dada a representação algébrica patrimonial  $A + PL = P$ , em que A, P e PL são, respectivamente, o ativo, o passivo e o patrimônio líquido, todos com totais diferentes de zero, é correto afirmar que o passivo da entidade é negativo e os prejuízos acumulados se igualaram ao capital social.

Com relação à identificação e à classificação dos atos e fatos administrativos que ocorrem nas entidades, julgue os itens subseqüentes.

- A quitação de uma obrigação com fornecedor que concede abatimento da dívida caracteriza, para o devedor, um fato contábil misto diminutivo.
- A troca de um equipamento de uso por outro mais moderno, mediante pagamento em dinheiro da diferença a maior, constitui um fato contábil permutativo.

UnB / CESPE – GDF / SGA / ADM – Concurso Público / Aplicação: 7/11/2004 <sup>E permitida a reprodução apenas para fins didáticos, desde que citada a fonte.</sup> Cargo 13: Técnico de Administração Pública – Especialidade: Téc. de Contabilidade – 5 – – CADERNO ALFA –

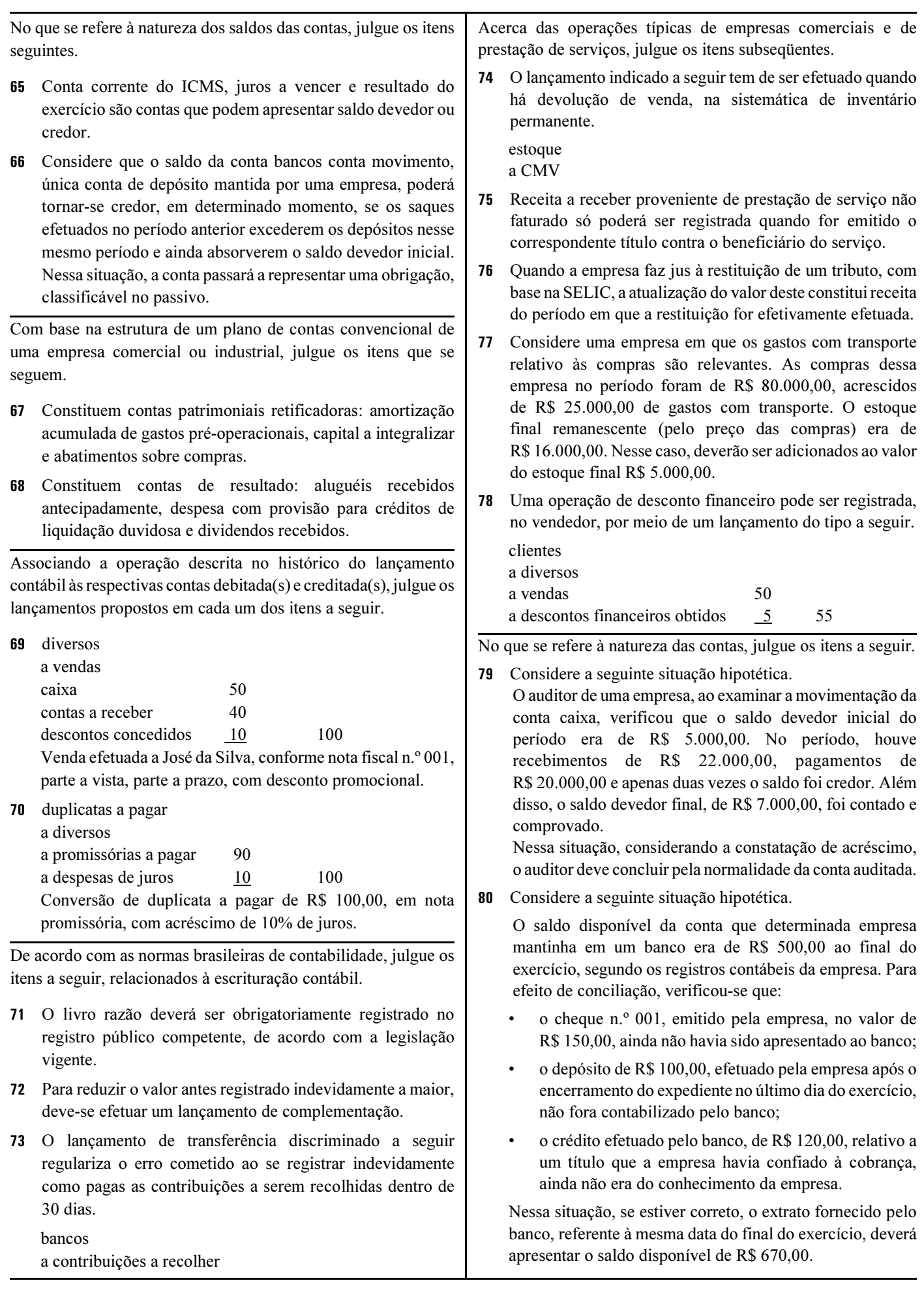

UnB / CESPE – GDF / SGA / ADM – Concurso Público / Aplicação: 7/11/2004 É permitida a reprodução apenas para fins didáticos, desde que citada a fonte.<br>Cargo 13: Técnico de Administração Pública – Especialidade: Téc. de Con Cargo 13: Técnico de Administração Pública – Especialidade: Téc. de Contabilidade

- A conta provisão para créditos de liquidação duvidosa pode apresentar saldo devedor ao final do exercício, quando o valor pelo qual foi constituída não tiver sido suficiente para absorver as perdas com devedores incobráveis durante o exercício.
- 82 O saldo devedor da conta prêmios de seguros a vencer, no balanço de uma empresa comercial, representa a parcela do prêmio correspondente aos meses do contrato que ainda não transcorreram.
- 83 O saldo da conta duplicatas descontadas corresponde ao valor das duplicatas a receber que um banco antecipou à empresa emitente desses títulos, já descontados os encargos cobrados pela operação.

Com relação aos conceitos e aplicações do balancete de verificação, julgue os itens que se seguem.

- No levantamento do balancete, mesmo tendo sido verificada igualdade entre os totais dos saldos devedores e credores do razão geral, pode ter havido erro, resultante de lançamento em duplicidade, a débito ou a crédito, dos valores referentes a um lançamento de 1.ª fórmula.
- No caso de inversão de um lançamento, mesmo com a igualdade no somatório das colunas de débito e crédito do balancete, os respectivos totais poderão não estar corretos.
- O balancete, por não ser de transcrição e publicação obrigatórias, mesmo quando se destinar a fins externos, dispensará a identificação do responsável pela sua elaboração.

Com base na teoria e na legislação comercial e contábil, julgue os itens a seguir, relacionados ao balanço patrimonial e à demonstração do resultado do exercício.

- O efeito da mudança do método de custeamento das vendas na atribuição de valores aos estoques de mercadorias deve ser registrado como ajuste de exercícios anteriores.
- Adiantamentos recebidos de clientes por conta de entrega futura de bens ou serviços devem ser classificados como exigibilidade no passivo, de acordo com o prazo para cumprimento da obrigação.
- As despesas antecipadas relativas às aplicações em gastos que tenham realização após o término do exercício subseqüente à data do balanço patrimonial devem ser classificadas no realizável a longo prazo.
- 90 Os bens e direitos intangíveis destinados à manutenção das atividades-fim da entidade e sujeitos a amortização devem ser classificados no ativo permanente diferido.
- Considerando que a tabela abaixo apresenta alguns saldos da contabilidade de uma empresa ao final do exercício, é correto afirmar que o resultado com mercadorias foi de R\$ 21.500,00.

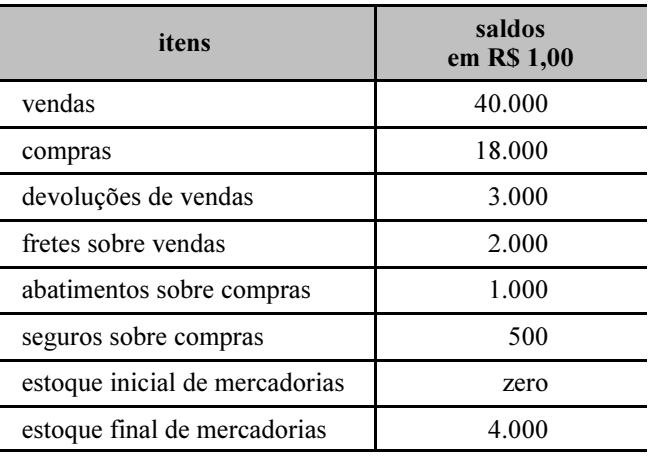

- 92 A legislação das sociedades por ações estabelece limites às participações no lucro de administradores e de partes beneficiárias, mas não às participações de debenturistas e de empregados.
- Considerando que a tabela abaixo apresenta os saldos de uma empresa industrial ao final de um período, é correto afirmar que o custo de vendas dessa empresa foi de R\$ 4.400,00.

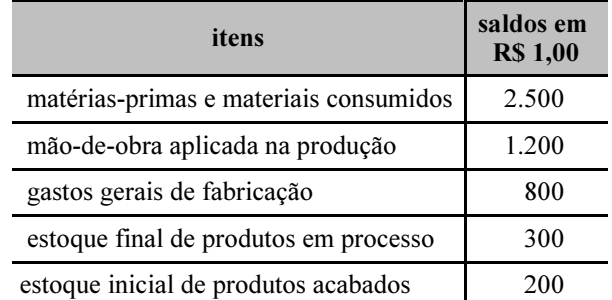

 O resultado não-operacional, pelo seu caráter aleatório e incomum, não pode ser computado no resultado do exercício para efeito de participação ou distribuição de lucro.

 Os encargos previdenciários descontados da remuneração dos empregados não constituem despesas para a empresa e, conseqüentemente, não integram a demonstração do resultado do exercício.

#### RASCUNHO

UnB / CESPE – GDF / SGA / ADM – Concurso Público / Aplicação: 7/11/2004 <sup>E permitida a reprodução apenas para fins didáticos, desde que citada a fonte</sup> Cargo 13: Técnico de Administração Pública – Especialidade: Téc. de Contabilidade – 7 – – 7 – CADERNO ALFA –

Com base nos conceitos e aplicações da matemática financeira, julgue os itens a seguir.

- Considere que uma empresa efetuou um investimento, a juros simples, no valor de R\$ 50.000,00 e irá resgatá-lo, ao final de 4 meses, por R\$ 60.000,00. Nessa situação, a taxa de juros simples utilizada corresponde a 5% ao mês.
- Duas taxas são proporcionais quando a razão entre elas for igual à razão entre seus respectivos períodos.
- A taxa efetiva anual correspondente ao rendimento das cadernetas de poupança é superior à taxa anual proporcional a 0,5% ao mês, em virtude de o rendimento mensal ser capitalizado.

Acerca das formas de distribuição do resultado a acionistas, julgue os itens seguintes.

- As empresas preferem remunerar seus sócios ou acionistas atribuindo-lhes dividendos ou juros sobre o capital próprio, dependendo do tratamento tributário incidente em cada caso. Os juros são tributados na pessoa jurídica e isentos na distribuição; os dividendos são isentos na pessoa jurídica e tributados na distribuição.
- Enquanto o lucro por ação do capital social permite ao acionista verificar que proporção do resultado lhe pertence, o dividendo por ação do capital social indica que proporção dessa parcela correspondente lhe será distribuída.

No que se refere aos efeitos provocados pela inflação, julgue os itens que se seguem.

- Considere que o salário de um servidor era de R\$ 1.000,00 no início de um período que teve uma inflação de 50%. Nessa situação, é correto afirmar que, ao final do período, o salário do referido servidor perdeu metade de seu poder de compra.
- 102 Uma aplicação financeira de R\$ 5.000,00 teve um rendimento de 15,5% em um período em que a inflação foi de 5%. Nesse caso, é correto afirmar que o rendimento real foi de 10%.

À luz da doutrina e da legislação orçamentária públicas, julgue os itens subseqüentes.

- 103 O empenho relativo às despesas não liquidadas deve ser anulado ao final do exercício financeiro, para pagamento como despesas de exercícios anteriores no exercício seguinte, independentemente de programação orçamentária.
- A amortização de um empréstimo obtido constitui despesa corrente; o pagamento dos juros incidentes sobre essa operação constitui despesa de capital. Esses casos se caracterizam como transferências.
- Tanto o excesso de arrecadação como a economia de despesas contribuem para a obtenção de superavit na execução orçamentária.

106 Considere a seguinte situação hipotética.

Em um ente da administração, dada a necessidade de abertura de crédito especial para a realização de despesa não prevista inicialmente, constatou-se, durante o exercício, a existência de excesso de arrecadação de R\$ 200.000,00. Verificou-se também que uma despesa orçada em R\$ 50.000,00 não era mais necessária, podendo ser anulada a respectiva dotação, e, ainda, que já havia sido aberto um crédito extraordinário de R\$ 25.000,00. Além disso, o deficit financeiro do balanço patrimonial do exercício anterior foi de R\$ 40.000,00.

Nessa situação, é correto afirmar que seria possível abrir um crédito especial de até R\$ 185.000,00.

Com relação aos princípios e à legislação tributária, julgue os itens a seguir.

- Na seqüência adotada pelo fisco para a apresentação da demonstração do resultado do exercício, as participações no lucro são calculadas antes do provisionamento do imposto de renda e da contribuição social sobre o lucro. Dessa maneira, é correto inferir que uma empresa poderá apurar prejuízo concomitantemente com a existência de participações no lucro.
- 108 O lançamento a seguir demonstra a apropriação da despesa com energia elétrica de contribuinte sujeito ao PIS não-cumulativo.

diversos

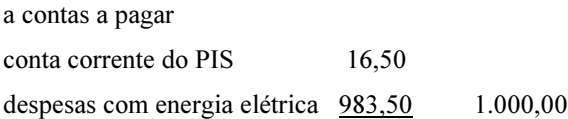

 A devolução de uma compra de R\$ 3.000,00 à vista, sujeita à incidência do ICMS de 15%, recuperável, será registrada de forma correta da maneira a seguir.

caixa a diversos

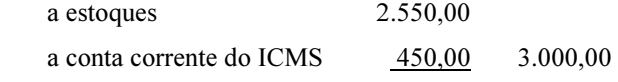

110 O ISS devido pelas empresas de prestação de serviços é classificado como despesa operacional, não constituindo dedução da receita bruta para efeito de apuração da receita líquida.

UnB / CESPE – GDF / SGA / ADM – Concurso Público / Aplicação: 7/11/2004 <sup>E permitida a reprodução apenas para fins didáticos, desde que citada a fonte.</sup> Cargo 13: Técnico de Administração Pública – Especialidade: Téc. de Contabilidade – 8 – – 8 – CADERNO ALFA – Valparaíso – GO, será nomeado amanhã para um cargo público federal de provimento efetivo cujas atividades serão desenvolvidas exclusivamente em Brasília – DF.

Considere que Adriano, desempregado e residente em

Com relação à situação hipotética apresentada acima, julgue os itens subseqüentes.

- Adriano deverá tomar posse no prazo de trinta dias, contados a partir da data da publicação de sua nomeação.
- 112 Após entrar em exercício, Adriano somente poderá ser demitido mediante sentença judicial transitada em julgado.
- 113 Seria ilícito que a União concedesse a Adriano ajuda de custo para ele se mudar da cidade de Valparaíso – GO para Brasília  $-DF.$
- Considere que, ainda durante o seu estágio probatório, Adriano adote um adolescente de doze anos. Nessa situação, ele fará jus a licença-paternidade.
- Após Adriano entrar em exercício, a duração do seu trabalho regular não poderá ultrapassar 6 horas diárias nem 36 horas semanais.
- Adriano somente terá direito a gozar suas primeiras férias após completar doze meses de exercício.
- 117 Para cada dia que faltar injustificadamente ao trabalho, Adriano terá descontado um dia de suas férias.
- 118 Quando completar 30 anos de contribuição, Adriano adquirirá direito a aposentar-se com proventos proporcionais.

Em cada um dos itens a seguir, é apresentada uma situação hipotética, seguida de uma assertiva a ser julgada.

- Clóvis é um funcionário muito esforçado, mas seus vencimentos são insuficientes frente à demanda de gastos com um filho doente. Por isso, às vezes, Clóvis retira do almoxarifado de seu setor alguns materiais de consumo para o seu uso familiar. Nessa situação, Clóvis não infringe a ética, pois sua conduta é perfeitamente justificada e aceita socialmente.
- 120 Geraldo, funcionário exemplar, é assíduo e pontual, preserva as informações sigilosas de que eventualmente toma conhecimento. Geraldo trabalha no atendimento ao público e, sempre que possível, facilita o acesso ao atendimento para outros funcionários, pois reconhece a necessidade de eles estarem logo de volta ao trabalho. Nessa situação, Geraldo apresenta conduta antiética ao privilegiar seus pares.

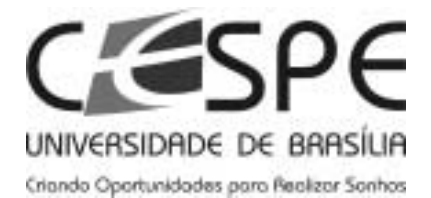

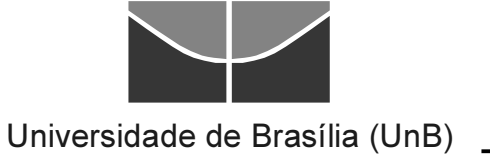